# **ВІЗУАЛІЗАЦІЯ НАВЧАЛЬНОГО МАТЕРІАЛУ: АНАЛІЗ СУЧАСНИХ ОНЛАЙН-СЕРВІСІВ**

## **VISUALIZATION OF STUDY MATERIAL: ANALYSIS OF MODERN ONLINE SERVICES**

УДК 37.091.3-028.22:004.031.4-047.44 DOI https://doi.org/10.32843/2663- 6085/2021/41/2.25

#### **Медведєва М.О.,**

канд. пед. наук, доцент, завідувач кафедри інформатики і інформаційно-комунікаційних технологій

Уманського державного педагогічного університету імені Павла Тичини

#### **Колмакова В.О.,**

ст. викладач кафедри інформатики і інформаційно-комунікаційних технологій Уманського державного педагогічного університету імені Павла Тичини

#### **Коровнік І.С.,**

вчитель біології та хімії Собківського ліцею Дмитрушківської сільської ради Уманського району Черкаської області

*Стаття присвячена одній з актуальних проблем візуалізації навчального матеріалу дисциплін природничо-математичного циклу як одного з ефективних методів підвищення якості освітнього процесу. Даний метод сприяє створенню позитивного та комфортного навчального контенту освітнього середовища, допомагає зрозуміти складний матеріал, а освітній процес робить більш цікавим та привабливим для здобувачів освіти. Здійснити візуалізацію навчального матеріалу дозволяють різноманітні онлайн-сервіси, які мають бути підібрані відповідно до потреб та мети навчального заняття.*

*Одними з популярних технологій візуалізації, які у своїй діяльності може використати викладач дисциплін природничо-математичного циклу, є презентація (інформаційний або рекламний засіб, що дозволяє передати необхідну інформацію про об'єкт презентації у зручній для одержувача формі), скрайбінг (метод розповіді або пояснення, що супроводжується паралельним створенням схем), інтелект-карти (загальний спосіб організації інформації, придатний для найбільш ефективного сприйняття мозком), хмари тегів (наочне представлення списку слів, міток або категорій на єдиному універсальному зображенні) тощо.* 

*У статті розглянуто безкоштовні сервіси, які вже мають перелік наочних засобів навчання та бібліотеки візуальних об'єктів, з яких користувачі можуть вибрати відповідно до їх тематики, або дозволяють створювати необхідні власні додатки. При цьому викладачу не потрібно володіти навичками програмування, оскільки ці сервіси інтуїтивно зрозумілі, зручні та прості у використанні. Це ресурси для створення такого навчального візуального матеріалу, як: презентації (Canva, Prezi, Beautiful, Google Презентації), скрайбінг (Sparkol VideoScribe, PowToon, Moovly), ментальні карти (Mindomo, Mindmeister, Coggle). Зазначається, що онлайн-сервісів, за допомогою яких можна візуалізувати навчальний матеріал, набагато більше. Тому головне завдання викладача – підібрати ті онлайнсервіси, які оптимізують освітній процес, спрощують роботу під час підготовки до заняття та активізують навчально-пізнавальну діяльність здобувачів освіти.*

**Ключові слова:** *візуалізація навчального матеріалу, онлайн-сервіси, презентація, скрайбінг, хмари тег, інтелект-карти.*

*The article is devoted to one of the current problems of visualization of educational material of natural sciences and mathematics as one of the effective methods of improving the quality of the educational process. This method contributes to the creation of positive and comfortable educational content of the educational environment, helps to understand complex material, and makes the educational process more interesting and attractive for students. Various online services allow to visualize the training material, which should be selected according to the needs and purpose of the training session.*

*One of the popular visualization technologies that can be used by a teacher of natural sciences and mathematics is a presentation (information or advertising tool that allows you to convey the necessary information about the object of presentation in a convenient form for the recipient), scribing (method of storytelling or explanation, accompanied by the parallel creation of schemes), intelligence maps (a common way of organizing information, suitable for the most effective perception of the brain), tag clouds (visual representation of a list of words, labels or categories in a single universal image), etc.*

*The article discusses free services, which already have a list of visual aids and a library of visual objects, from which users can choose according to their subject, or allow you to create your own applications. The teacher does not need to have programming skills, because these services are intuitive, convenient and easy to use. These are resources for creating such educational visual material as: presentations (Canva, Prezi, Beautiful, Google Presentations), scribing (Sparkol VideoScribe, PowToon, Moovly), mental maps (Mindomo, Mindmeister, Coggle).*

*It is noted that there are many more online services that can be used to visualize educational material. Therefore, the main task of the teacher is to choose those online services that optimize the educational process, simplify the work in preparation for the lesson and intensify the educational and cognitive activities of students.*

**Key words:** *visualization of educational material, online services, presentation, scribing, tag cloud, intelligence maps.*

**Постановка проблеми у загальному вигляді.** Зміни, що відбуваються у сучасному світі, стосуються й освітнього процесу. Інформаційний світ швидко змінюється, і викладачам та здобувачам освіти все важче виконувати та контролювати свої функції. Сучасні заклади освіти покликані насамперед допомогти створити креативну, гармонійно розвинуту особистість, яка буде вміти навчатися, мислити, розвиватися,

аналізувати, робити висновки, приймати рішення та в майбутньому буде корисна суспільству. Ці завдання можливо виконати, якщо освітній процес буде цікавий, різноманітний, більш зрозумілий та захоплюючий для здобувачів освіти. Одним із шляхів підвищення ефективності занять є впровадження в освітній процес сучасних методів та прийомів навчання, зокрема візуалізації навчального матеріалу.

**Аналіз останніх досліджень і публікацій.**  У працях багатьох вчених розкрито процес візуалізації навчальних матеріалів, зокрема В.О. Дарлінгера, Н.О. Резник, Н.В. Бровка, Г.К. Селевко, Ю.М. Плотинського, О.Г. Асмолова, Ф.Ч. Бартлетт, А.О. Вербицького, В.В. Давидова, П.М. Ерднієва, З.І. Калмикової та ін. Характеристику застосування візуалізації в навчальному процесі розглянуто в психолого-педагогічних дослідженнях С.В. Арюткіна, Г.В. Брянцевої, С.А. Герасимової, В.В. Койбічук, В.П. Кузовлева, Е.О. Макарової, Н.М. Манько, І.Л. Марголіної, Н.О. Неудахіної, Є.В. Полякової, А.Ф. Пухова, А.Г. Рапуто, О.С. Роді, С.В. Селеменєвої, С.І. Сергєєвої, В.В. Четіної, Д.М. Шеховцової та інших.

Більшість вчених вважає, що візуалізація навчальних матеріалів спонукає учнів до більш позитивного мислення, сприяє розвитку їхньої творчої діяльності та активізації навчально-пізнавальної діяльності.

Слово «візуалізація» походить від латинського visualis – зорове сприйняття, наочний. Візуалізація – це спосіб представлення даних у вигляді зображень з метою максимально полегшити їх розуміння; надання будь-якому об'єкту, предмету, процесу відчутних та зрозумілих для сприйняття форм. При цьому візуалізація засобів навчання є лише ілюстративною та не стимулює навчальнопізнавальну активність здобувачів освіти.

А. А. Вербицький трактує процес візуалізації як «згортання психологічного сенсу у візуальний образ; будучи сприйнятим, образ може бути розгорнутий і використаний як опора для відповідних психологічних і практичних дій» [1].

Отже, візуалізація – це створення та представлення графічних зображень тексту або математичної інформації, щоб зробити їх візуалізованими і цим самим легшими для аналізу та розуміння. Візуальний дизайн дає змогу логічно структурувати будь-яку інформацію, що допомагає швидко та ефективно вивчати матеріал.

**Виділення не вирішених раніше частин загальної проблеми.** У процесі вивчення дисциплін природничо-математичного циклу візуалізація навчальних матеріалів допомагає краще зрозуміти та засвоїти матеріал. Проте лише правильно підібрані онлайн-сервіси, які викладач буде застосовувати у своїй професійній діяльності, дозволять оптимізувати освітній процес, зроблять його насиченим і цікавим. Тому потрібно визначитися із вибором ресурсів, що будуть відповідати запитам навчальної дисципліни та не обтяжувати роботу викладача, при цьому спонукати до створення якісного і яскравого контенту.

**Мета статті –** проаналізувати можливість використання цифрових онлайн-сервісів для візуалізації навчальних матеріалів у процесі навчання природничо-математичних дисциплін.

**Виклад основного матеріалу.** Людина краще сприймає візуальну інформацію, яка дозволяє швидко й ефективно донести ідеї, думки та судження. Переваги використання методу візуалізації підтверджують статистичні дані Центру політичних досліджень та аналізу «Ейдос». Велика кількість досліджень підтвердила, що 90 % інформації людина сприймає через зір; ефективність роботи людей, які обробляють візуальну інформацію, підвищується на 17 %; 4,5 % краще згадують візуальну інформацію та інші деталі [5].

У своїх дослідженнях Г. Лаврентьєв ввів поняття «візуальний навчальний матеріал» – засіб навчання, за допомогою якого зміст навчального матеріалу подається у структурованій та красиво організованій візуальній формі та забезпечує ефективний процес психологічного сприйняття, а основні принципи навчання допомагають досягти цілей в навчанні та розвитку [2].

До початку ери цифровізації візуальний навчальний матеріал існував як роздатковий матеріал (карти, схеми, таблиці, підручники тощо), що використовувався на заняттях, та візуальні засоби, які стаціонарно знаходилися у навчальних кабінетах. Такий візуальний навчальний матеріал можна було придбати у книгарнях або зробити власноруч. З появою персонального комп'ютера та мережі Інтернет різноманітність таких засобів збільшилася в рази.

У своїй діяльності викладач дисциплін природничо-математичного циклу може використовувати різноманітні технології візуалізації. Найпопулярніші з них – презентація, скрайбінг, інтелект-карти, інтерактивні книги, хмари тегів тощо.

Презентація – інформаційний або рекламний засіб, що дозволяє передати необхідну інформацію про об'єкт презентації у зручній для одержувача формі. Особливо мультимедійні презентації – набір слайдів і спецефектів, текстовий зміст презентації, нотатки доповідача, конспекти лекцій для аудиторії зберігаються в одному файлі.

Скрайбінг – це метод розповіді або пояснення, що супроводжується паралельним створенням схем. Завдяки використанню цієї технології можна, використовуючи графічний контент у максимально зрозумілій і привабливій для аудиторії формі, підтверджувати сказане. Тому, створюючи яскраві образи, залучають різноманітні типи зображень – малюнки, значки, символи, окремі ключові слова (написи, гасла), діаграми, схеми тощо.

Інтелект-карти (ментальні мапи) – це загальний спосіб організації інформації, придатний для найбільш ефективного сприйняття мозком. Технологія вчить мислити в новому плані, дозволяючи обом півкулям мозку активно працювати. Думки та висновки представлені в зручному форматі з додаванням малюнків та інших допоміжних елементів за бажанням. Найпопулярніша схема

### **ІННОВАЦІЙНА ПЕДАГОГІКА**

складається з кількох компонентів: тематичних ключових слів, графіки, стрілок і різних комбінацій блоків. Усе це – для формування інтуїтивного сприйняття інформації.

Хмара тегів являє собою наочне представлення списку слів, міток або категорій на єдиному універсальному зображенні і може успішно використовуватися в освітньому процесі. За допомогою хмари тег можна більш інтуїтивно уявити термінологію певної теми. Барвиста хмара слів привертає увагу суб'єкта і змушує зосередитися на певній категорії понять. Хмара містить візуальну інформацію та вміст – сам текст. Це допомагає більш ефективно обробляти інформацію.

Натепер є багато безкоштовних сервісів, які вже мають готові набори наочних засобів навчання або дозволяють користувачу створювати необхідні додатки. При цьому викладачу не потрібно володіти навичками програмування, оскільки ці сервіси інтуїтивно зрозумілі, зручні та прості у використанні.

Розглянемо популярні сервіси для створення візуального навчального матеріалу, зокрема ресурси для створення презентацій, ментальних мап та скрайбінгу, які доцільно використовувати під час підготовки до занять.

Ресурси для створення презентацій (рис. 1): Canva, Prezi, Beautiful, Google Презентації.

Canva (https://www.canva.com/uk\_ua/) – це простий і потужний онлайн-інструмент, який застосовний для будь-якого завдання – від брошур до презентацій тощо. Даний сервіс надає користувачам багату бібліотеку зображень, значків, шрифтів і функцій, з яких користувачі можуть вибрати необхідне для реалізації своїх задумів, завантаживши його у своєму браузері або завантаживши додаток iPad Canva. Крім того, Canva має спеціальний інструмент інформаційних технологій з безкоштовними елементами дизайну та шрифтів для розміщення на комп'ютері користувача, а також багато інших розширених елементів, умовно безкоштовних (можна придбати за ціною до 1\$) [3].

Prezi (https://prezi.com/) – програма Flash для створення інтерактивних презентацій. Робота з програмою починається з чистого полотна, а презентації, що створені в Prezi, є нелінійними. У свою чергу, полотно наповнюється інформацією довільно, креативно та унікально. Сервіс надає багато цікавих рішень для візуалізації контенту за допомогою медіафайлів, векторів та іншої графіки. Він надає безліч заготовок, стилів і шаблонів. Однією з особливостей сервісу є перехід слайдів і система масштабування (масштаб, поворот і переміщення окремих об'єктів). Цей сервіс англомовний, але він інтуїтивно зрозумілий у використанні та дуже підходить для візуального супроводу онлайн-виступів [3].

Beautiful.AI (https://www.beautiful.ai/) – це онлайн-сервіс, який компенсує технологічну простоту інструментарію цікавими та гарними шаблонами. Сервіс надає більше п'ятдесяти шаблонів слайд-шоу, які автоматично налаштовуються під час вводу або додавання до них зображень чи аудіофайлів. Beautiful.AI пропонує кольорові схеми, шрифти і розміщення зображень, щоб зробити перегляд слайдів більш комфортним. Презентацією, розробленою в Beautiful.AI, можна поділитися в мережі, завантажити на свій комп'ютер як окремий файл PowerPoint або інтегрувати, вбудувавши її у свій сайт або блог [3].

Google Презентації (https://docs.google.com/ presentation/) – чудовий спосіб представити нові ідеї. Можна використовувати різні теми, шрифти, додавати відео, анімацію тощо. Створювати, редагувати та переглядати презентації є можливість на будь-якому пристрої – телефоні, планшеті або комп'ютері – і навіть без з'єднання з Інтернетом. Зручність полягає у тому, що в Google Презентаціях кілька користувачів можуть одночасно працювати над тією самою презентацією. Усі зміни відразу зберігаються автоматично. В історії змін

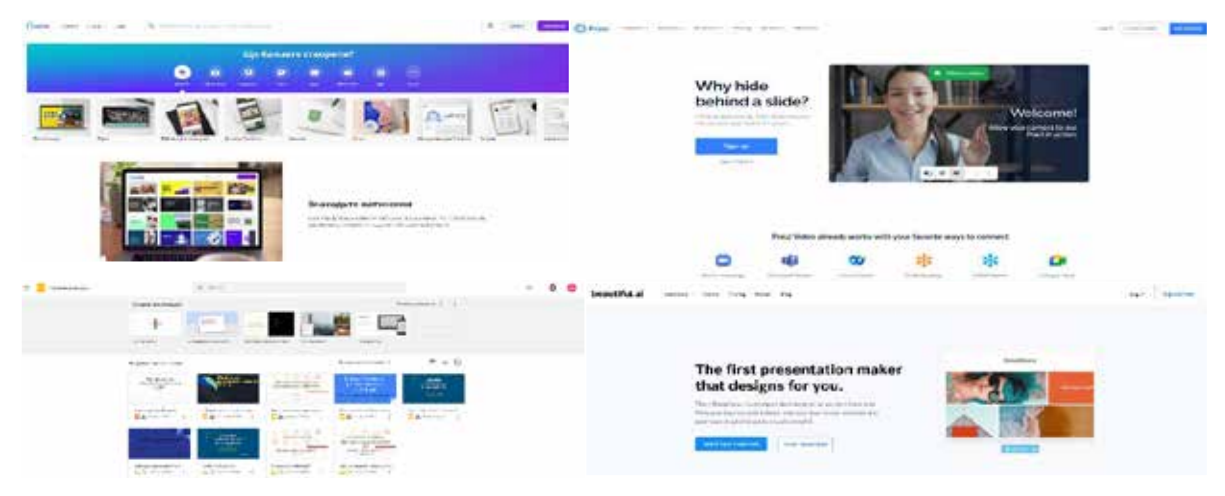

**Рис. 1. Онлайн-ресурси для створення презентацій**

можна завжди переглянути попередні версії презентації, відсортовані за датою й автором [3].

Ресурси для створення скрайбінгу (рис. 2): Sparkol VideoScribe, PowToon, Moovly.

Сервіс Sparkol VideoScribe (https://www.sparkol. com/) дозволяє створювати відео з намальованими від руки ефектами історії. Сервіс дуже простий у використанні. Пробна версія програми містить 3 стандартних шаблони, які допоможуть створити першу анімовану презентацію. Шаблон є готовою версією навчальних матеріалів. Програма надає велику бібліотеку анімованих зображень і картинок на різні теми. Попередньо можна переглянути коротке відео про кожну картинку-прев'ю для аналізу сприйняття її зображення в презентації. Зручним інструментом є додавання потрібних звуків до створеної презентації та запису голосу за кадром. Презентацію можна експортувати у форматі відео або у форматі pdf [4].

Сервіс PowToon (https://www.powtoon.com/) – це безкоштовний онлайн-додаток для створення анімованих відеопрезентацій з додатковими платними функціями. Програма надає різноманітні варіанти створення анімованого тексту на слайдах: рукописний текст, вигляд порядку літер і прості варіанти анімованого тексту, наприклад так, як у PowerPoint. Сервіс надає доступ до бібліотеки анімованих зображень, яка містить векторні графічні моделі та елементи інфографіки. До шаблонів з бібліотеки можна обрати і застосувати потрібний дизайн. Цей сервіс дозволяє експортувати створені мультимедійні презентації на Youtube [4].

Moovly (https://www.moovly.com/) – програма для розробки мультимедійних презентацій, що є платним онлайн-сервісом з обмеженими безкоштовними функціями. Використовуючи цей сервіс безкоштовно, викладач може створювати анімовані презентації з роздільною здатністю 480, тривалістю до 10 хвилин і обмеженою кількістю стилів оформлення. Програма зручна для створення анімованих демонстрацій, відео, звичайних демонстрацій та банерів. У безкоштовній версії є можливість використовувати велику кількість анімованих картинок та елементів інфографіки. Створені відео можна публікувати на Youtube або Facebook та завантажувати їх у форматі відео або Flash [4].

Ресурси, що використовуються для створення ментальних карт: Mindomo, Mindmeister, Coggle (рис. 3).

Mindomo (https://www.mindomo.com/) – це вебвиробник карт пам'яті з унікальними функціями для найсучасніших виробників карт пам'яті. Як вебдодаток Mindomo дозволяє переглядати програму на комп'ютері, підключеному до Інтернету. Mindomo підтримує Windows, Mac і Linux. Сервіс має дві версії: безкоштовну базову версію і платну преміальну версію. Проте безкоштовного пакету досить для задоволення освітніх потреб. Крім розміщення карти у вигляді посилання у безкоштовній версії програмного пакета, надається можливість експортувати її як зображення або формати RTF і PDF. Мова інтерфейсу – англійська. У процесі створення розумної карти здобувачі освіти можуть не тільки перечитати статтю, а й навчитися

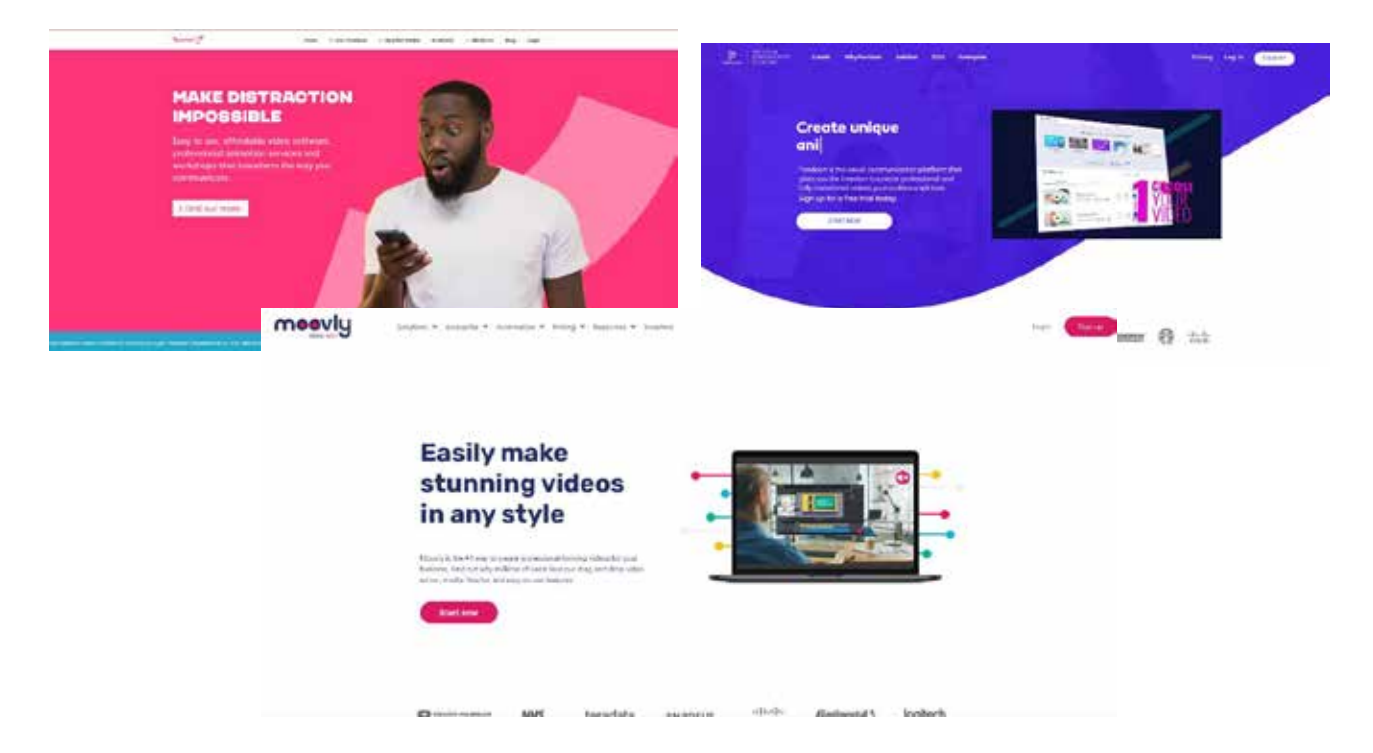

**Рис. 2. Ресурси для створення скрайбінгу**

# **ІННОВАЦІЙНА ПЕДАГОГІКА**

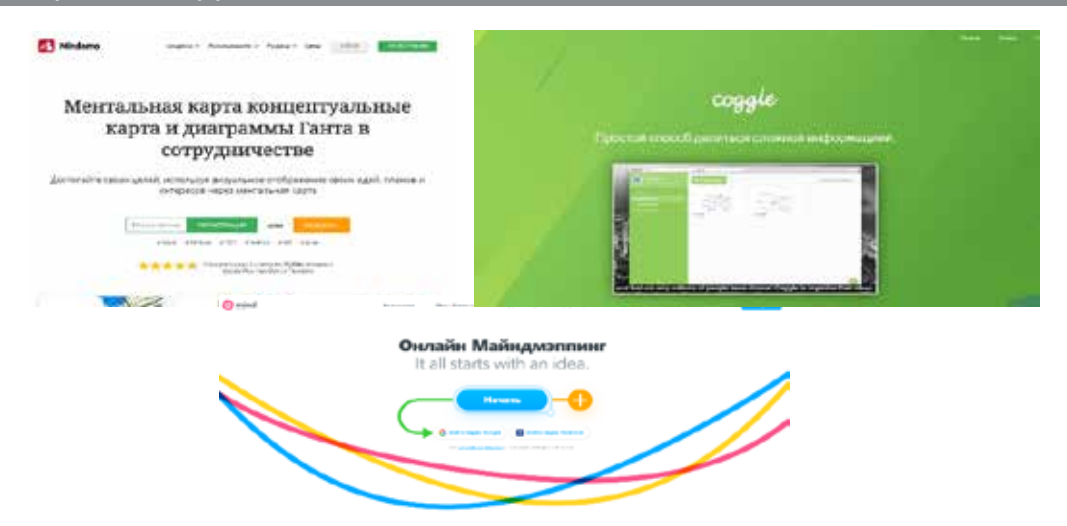

**Рис. 3. Ресурси для створення ментальних мап**

систематизувати отриману інформацію, виділяти ключові слова в тексті, встановлювати змістові зв'язки між ними [3].

Mindmeister (https://www.mindmeister.com/) – онлайн-додаток для створення розумних карт. Надає різноманітні варіанти передплати, а також можливість безкоштовного використання програми, у цьому випадку можна створити 3 карти з обмеженими можливостями експорту. Програма має зручний інтерфейс і набори функцій для простоти та зручності використання технології смарткарт. Недоліком цієї програми є те, що її можна повністю використовувати лише за регулярних платежів [3].

Coggle (https://coggle.it/) – безкоштовний онлайн-додаток, який підтримує спільну роботу над проєктами. У цій програмі є можливість створювати зручні та ефективні ментальні карти. Інтерфейс програми дуже простий, але водночас має багато функцій для створення смарт-карт. Програма підтримує використання зображень, індивідуальних колірних схем і надає можливість перегляду історії документів. Збереження історії змін дозволяє повернутися до попередньої версії створеної карти. Карти розуму, створені в Coggle, можна експортувати у форматі PNG або PDF [3].

**Висновки.** Онлайн-сервісів, за допомогою яких можна візуалізувати навчальний матеріал, набагато більше. Тому головне завдання викладача – підібрати ті онлайн-сервіси, які оптимізують освітній процес, спростивши роботу під час підготовки до заняття, та активізують навчально-пізнавальну діяльність здобувачів освіти.

Подальші дослідження передбачають вивчення питання методичних особливостей створення візуального контенту та впровадження його у процес навчання здобувачів освіти.

### **БІБЛІОГРАФІЧНИЙ СПИСОК:**

1. Вербицкий А.А. Активное обучение в высшей школе: контекстный подход. Москва : Высшая школа, 2011. 207 с.

2. Лаврентьев Г.В. Лаврентьева Н.Б., Неудахина Н.А. Инновационные обучающие технологии в профессиональной подготовке специалистов: URL : http://www2.asu.ru/cppkp/index.files/ucheb.files/ innov/Part2/index.html (дата звернення: 10.10.2021).

3. Медведєва М.О., Жмурко О.І., Криворучко І.І., Ковтанюк М.С. Організація продуктивної взаємодії між учасниками освітнього процесу в умовах дистанційного навчання: аналіз сучасних додатків. *Науковий часопис.* 2021. Т. 2. № 80. С. 33–39.

4. Огляд сервісів для розробки скрайбінг-презентацій. *Електронний ресурс для вчителів з основ технології скрайбінгу.* URL : https://sites.google.com/ site/ckrajbingprezentacii/servisi-skrajbingu (дата звернення: 19.10.2021).

5. Як і для чого використовувати візуалізацію даних? *Центр політичних студій та аналітики «Ейдос»*. URL : http://eidos.org.ua/novyny/yak-i-dlyachoho-vykorystovuvaty-vizualizatsiyu-danyh/ (дата звернення: 19.10.2021).